## **Tasterfunktionen Umfeldleuchte UL-La <sup>1</sup>**

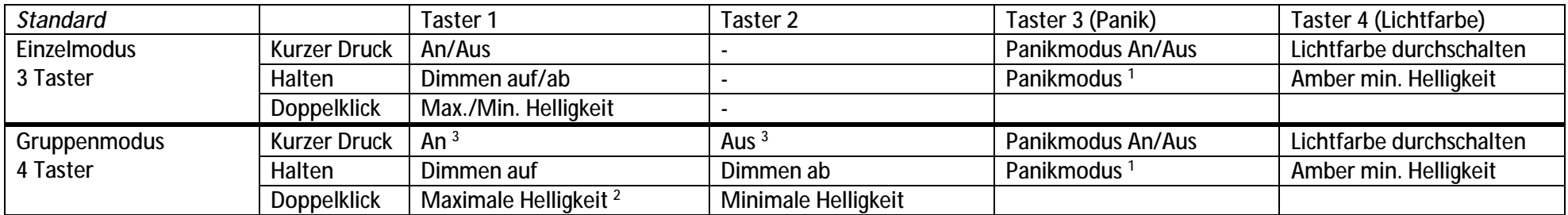

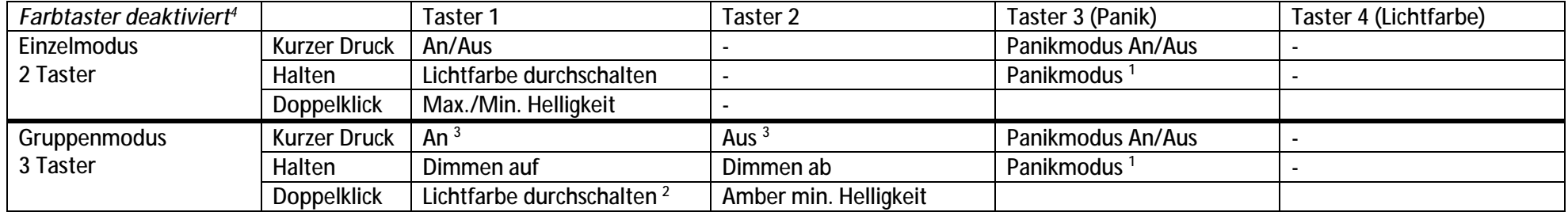

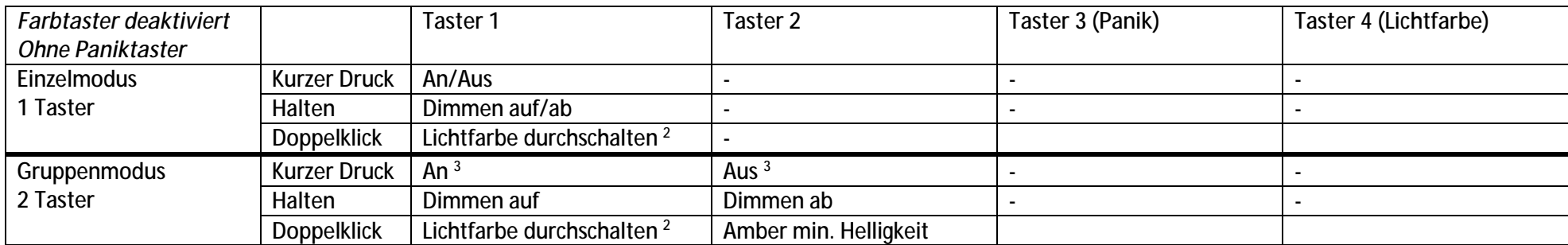

## **Bewegungsmelder-Modus**

Liegt der Anschluss für Taster 2 bei ausgeschalteter Leuchte für mindestens 5 Sekunden auf Plus, geht die Leuchte in den "Bewegungsmelder-Modus".

Dabei kann mit Taster 1 die Helligkeit sowie per Doppelklick die Lichtfarbe (UL-La) eingestellt werden. Diese Einstellungen wegen dem BM zugeordnet. Daher kann die Leuchte durch Einschalten per Bewegungsmelder, Schaltuhr, Dämmerungsschalter, Funk-Fernbedienung o.ä. mit der gewünschten Helligkeit und Lichtfarbe gestartet, und diese jederzeit geändert werden.

<sup>1</sup> Panikmodus An/Aus durch kurzen Tasterdruck, bzw. bei Verwendung eines Schalters solange dieser eingeschaltet ist

<sup>2</sup> Doppelklick bei ausgeschalteter Leuchte schaltet in den Panikmodus

<sup>3</sup> Panikmodus durch gleichzeitiges Drücken von Taster 1 und Taster 2

<sup>&</sup>lt;sup>4</sup> Änderung von Grundeinstellungen erforderlich, siehe Dokument "UL-Grundeinstellungen"